SPIRE\_SMEC\_INIT PRIME Mode Transition File: H\_COP\_SPI\_MSIP.xls Author: L.Lucas-hp

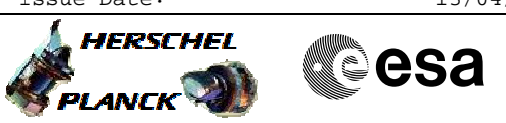

# **Procedure Summary**

#### **Objectives**

This is a mode transition procedure. The purpose of this procedure is to initialise the SMEC (PRIME) This procedure utilises TPFs.

Based on procedure: Name:SMEC\_INIT Version number:4 Generated:27/03/2009

### **Summary of Constraints**

n/a

### **Spacecraft Configuration**

**Start of Procedure**

Sub-Mode = SMEC\_ON

**End of Procedure**

Mode = SMEC\_INIT

### **Reference File(s)**

**Input Command Sequences**

**Output Command Sequences**

HCSMSIP HCSMSIPA HCSMSIPB HCSMSIPC HCSMSIPD HCSMSIPQ

## **Referenced Displays**

**ANDs GRDs SLDs** SA\_6\_559 ZAZ90999 SAS0\_559

### **Configuration Control Information**

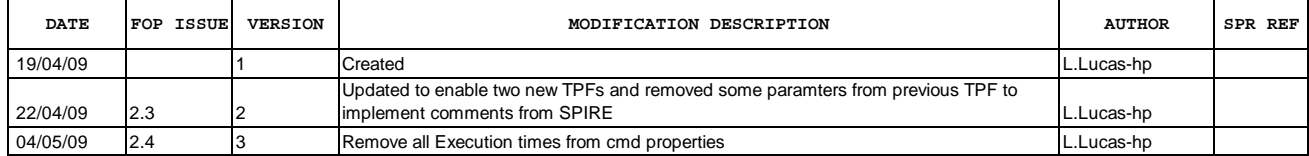

 SPIRE\_SMEC\_INIT PRIME Mode Transition File: H\_COP\_SPI\_MSIP.xls Author: L.Lucas-hp

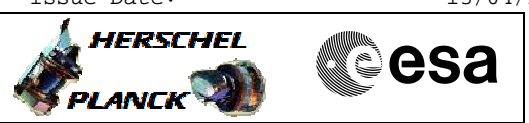

**Procedure Flowchart Overview**

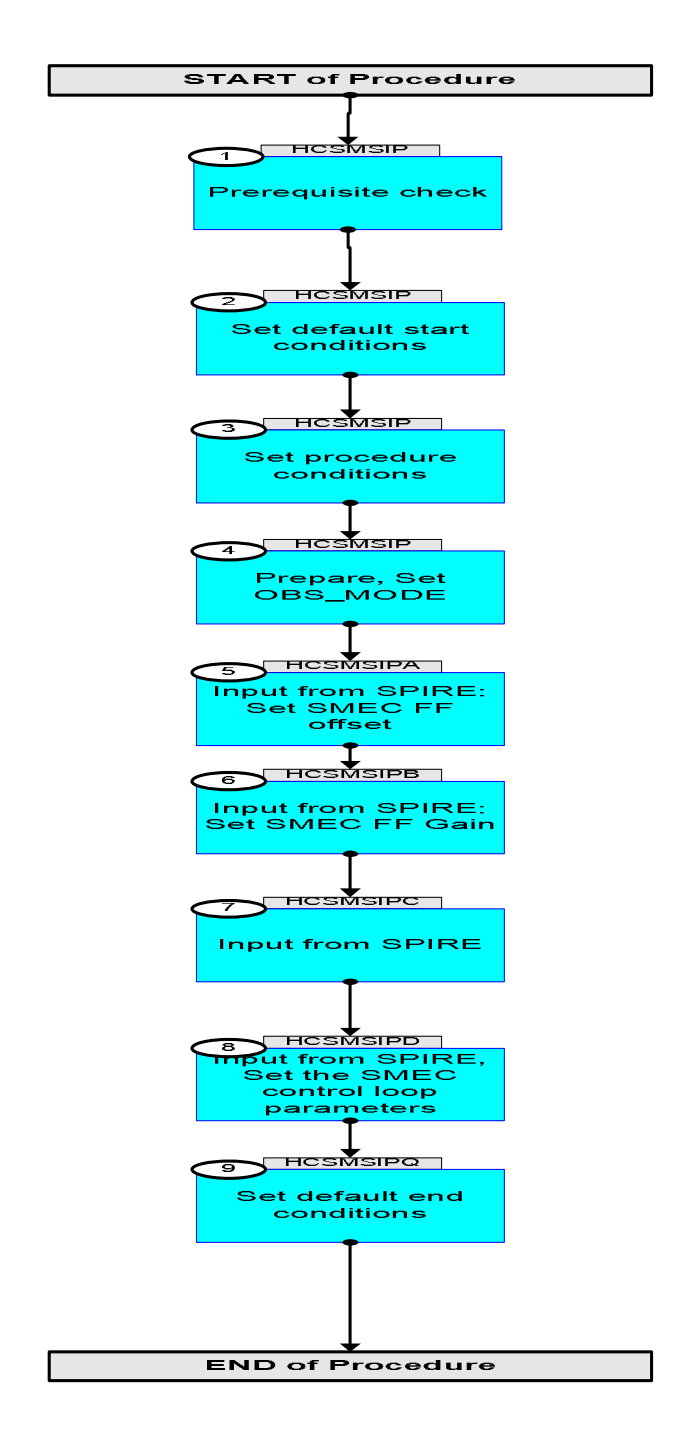

**HERSCHEL** 

**esa** 

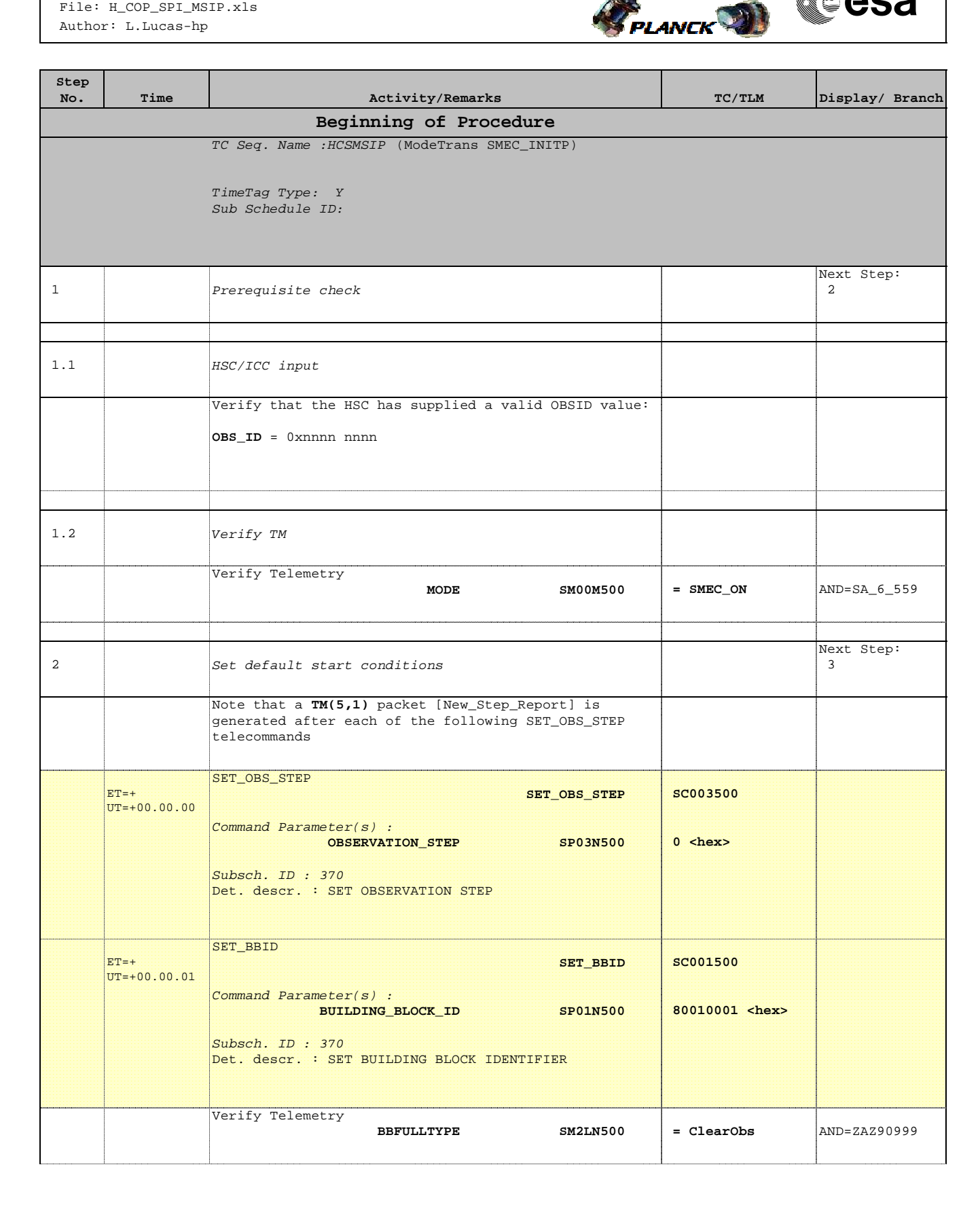

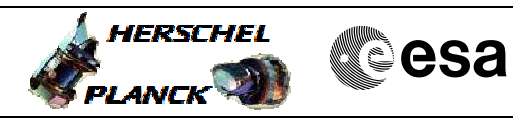

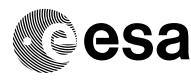

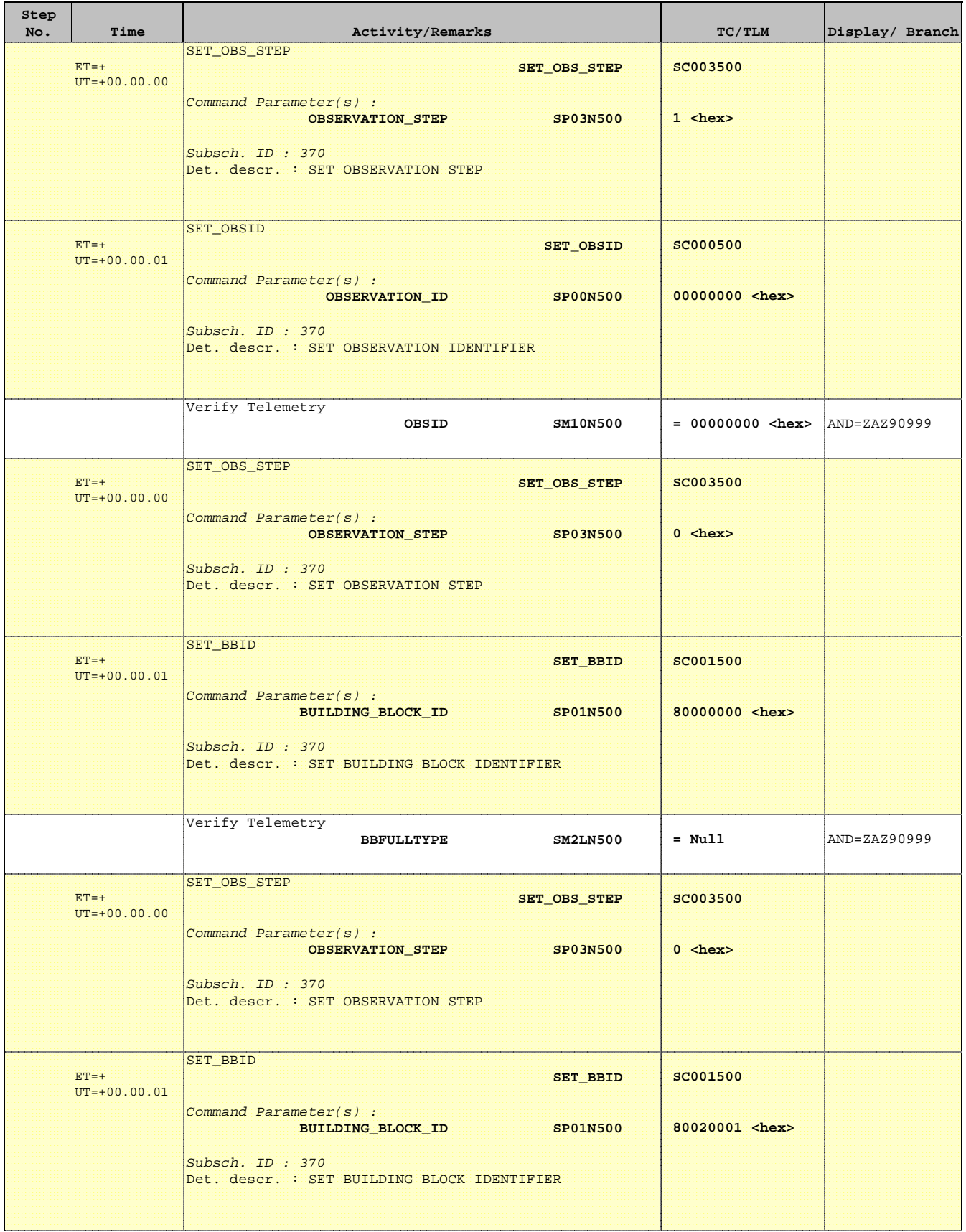

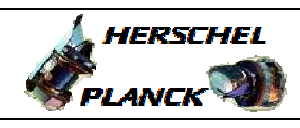

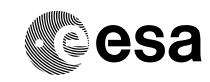

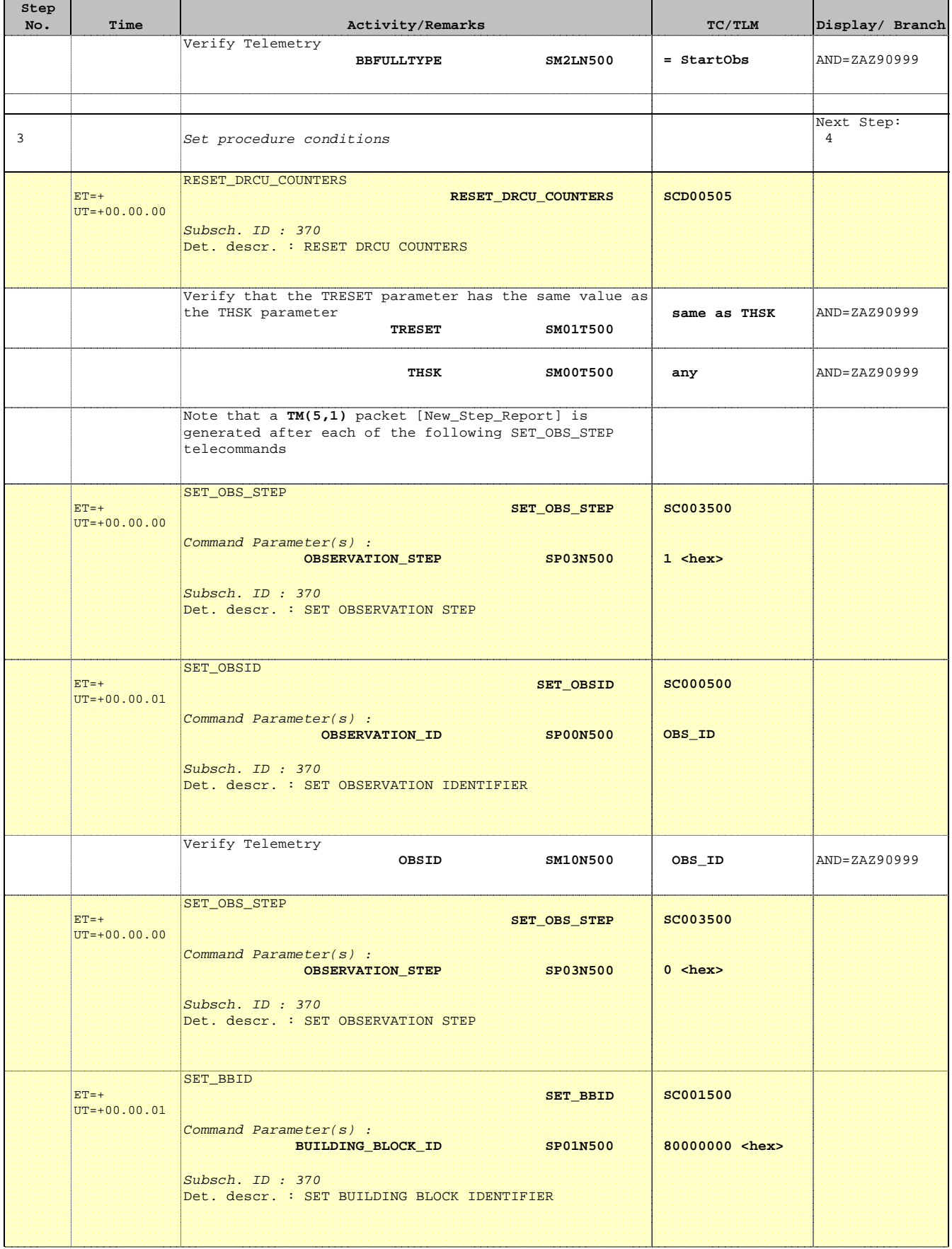

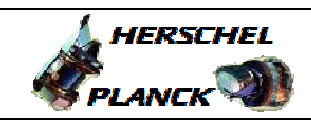

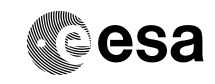

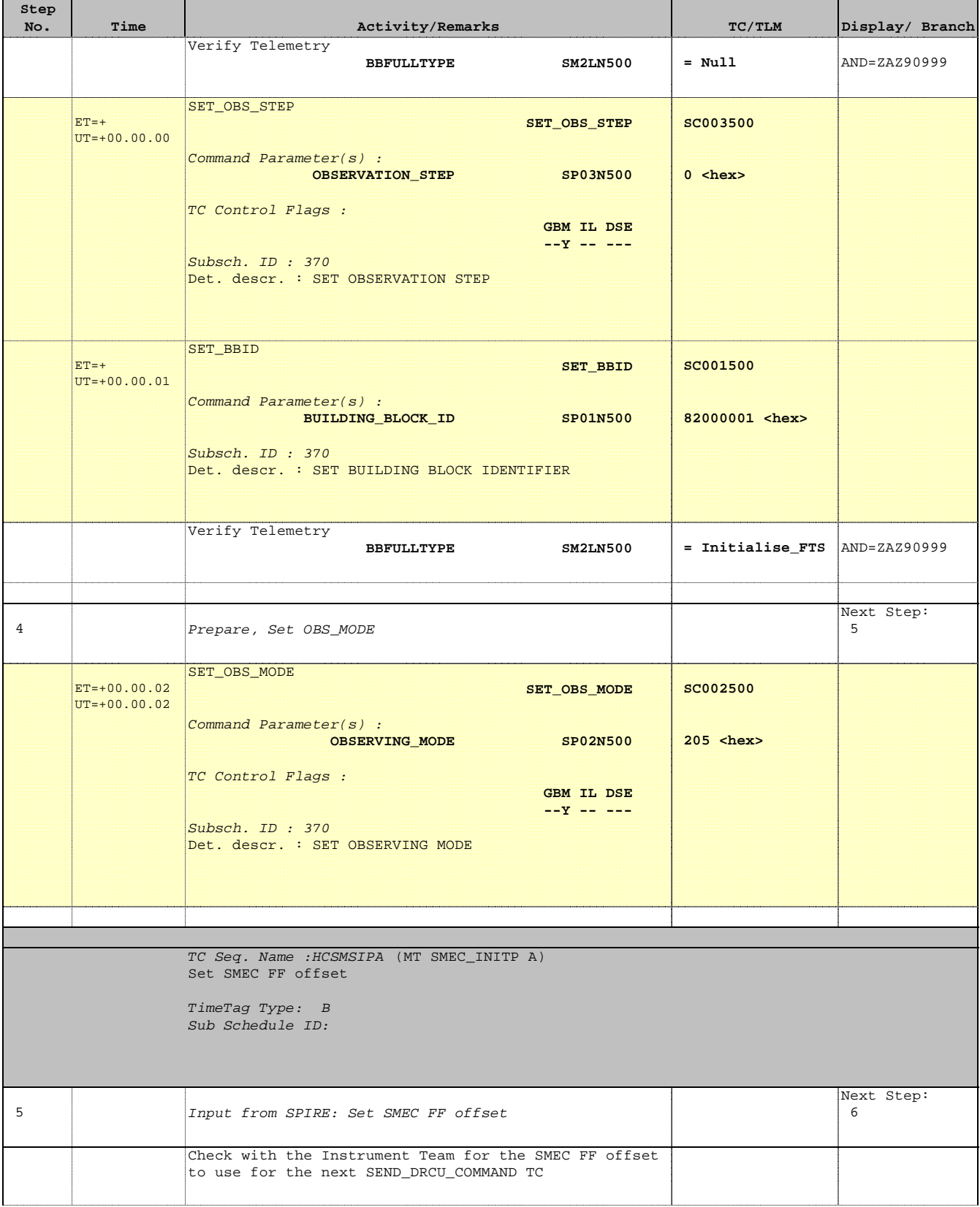

**HERSCHEL** 

 $P$ LANCK $\mathbf{W}$ 

▓ੂੰesa

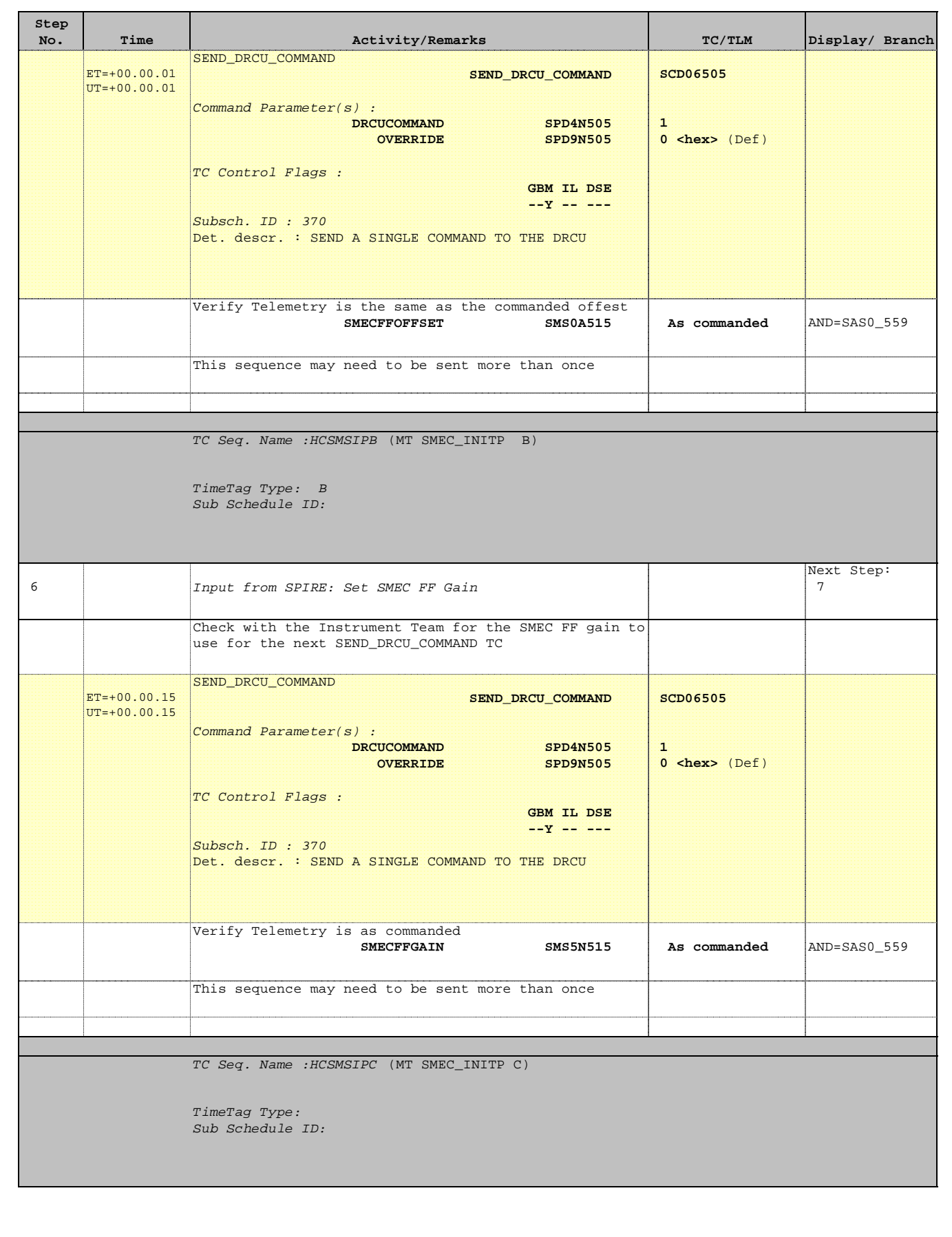

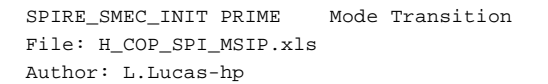

'n

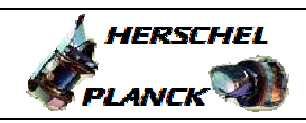

**CSA** 

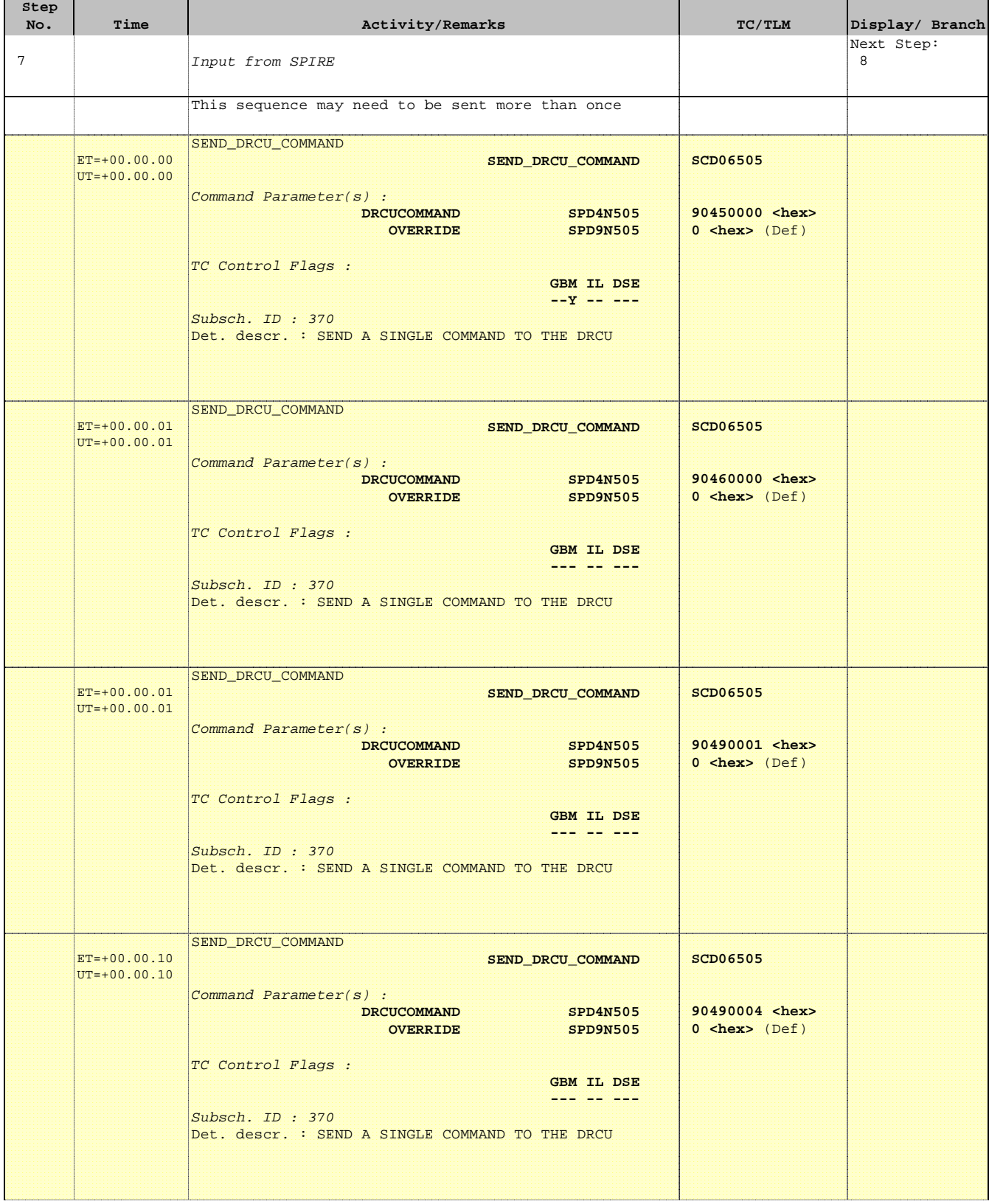

**HERSCHEL** 

**CSA** 

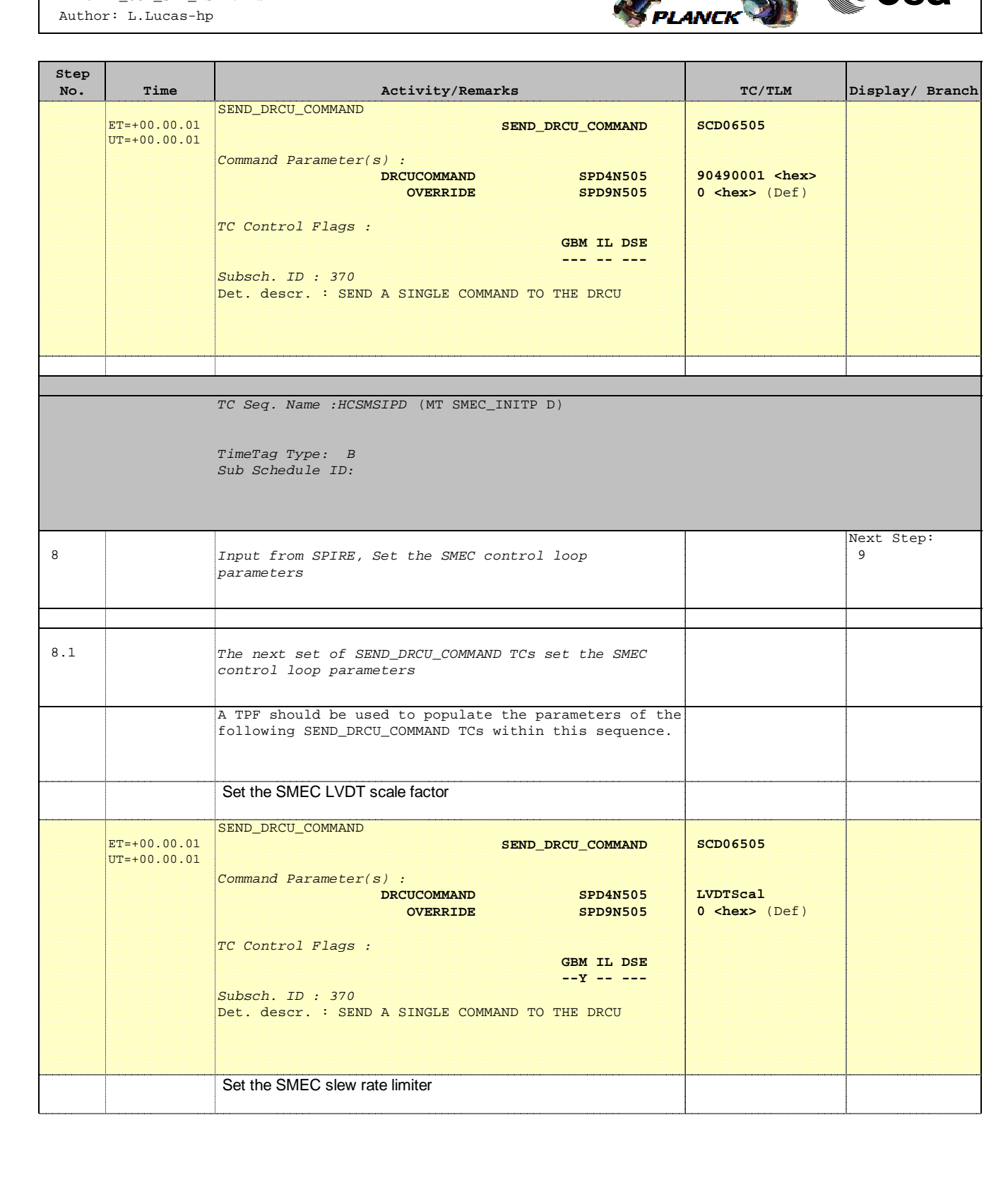

'n

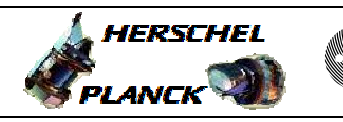

**CSA** 

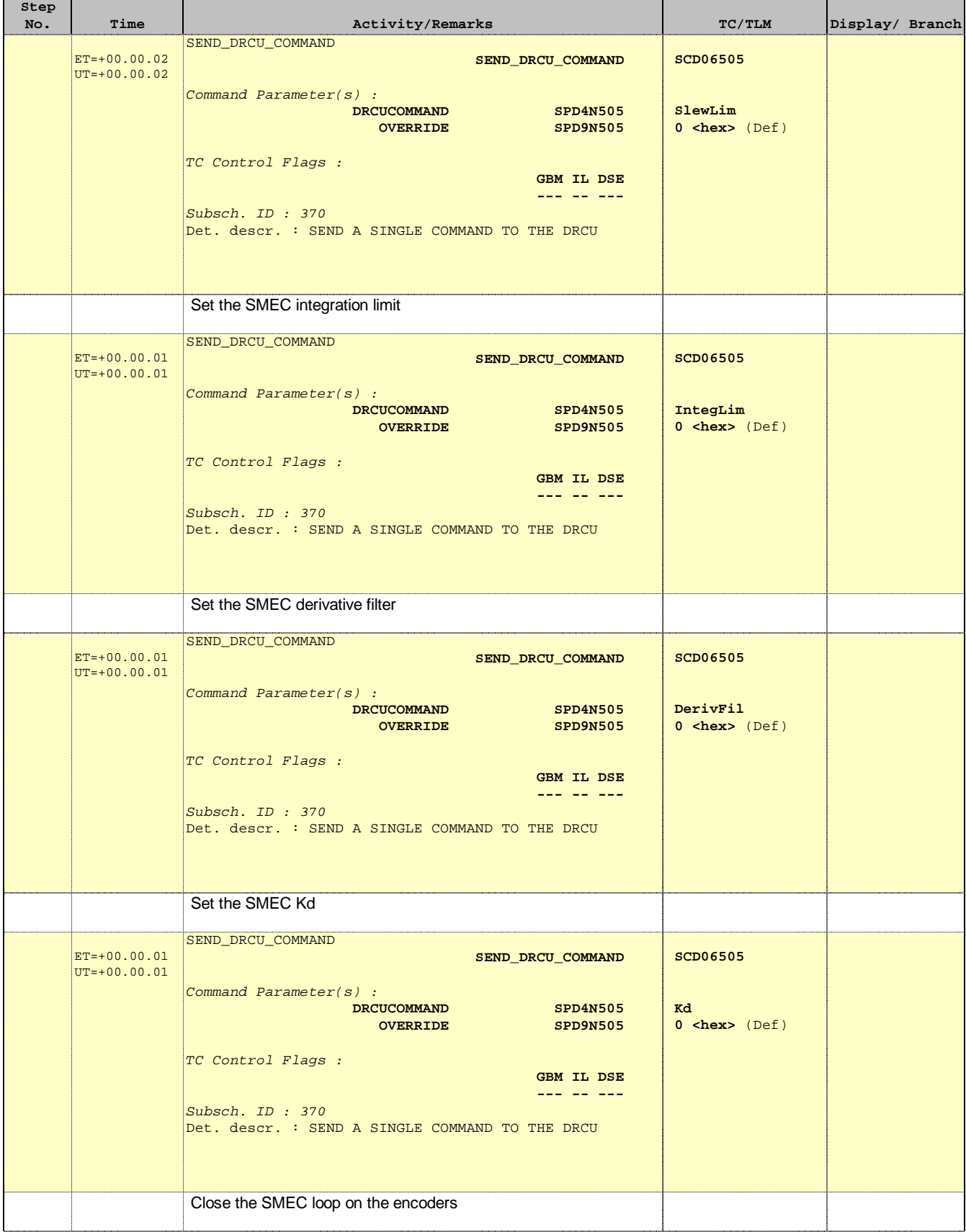

 SPIRE\_SMEC\_INIT PRIME Mode Transition File: H\_COP\_SPI\_MSIP.xls Author: L.Lucas-hp

'n

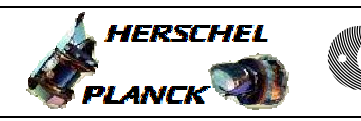

**CSA** 

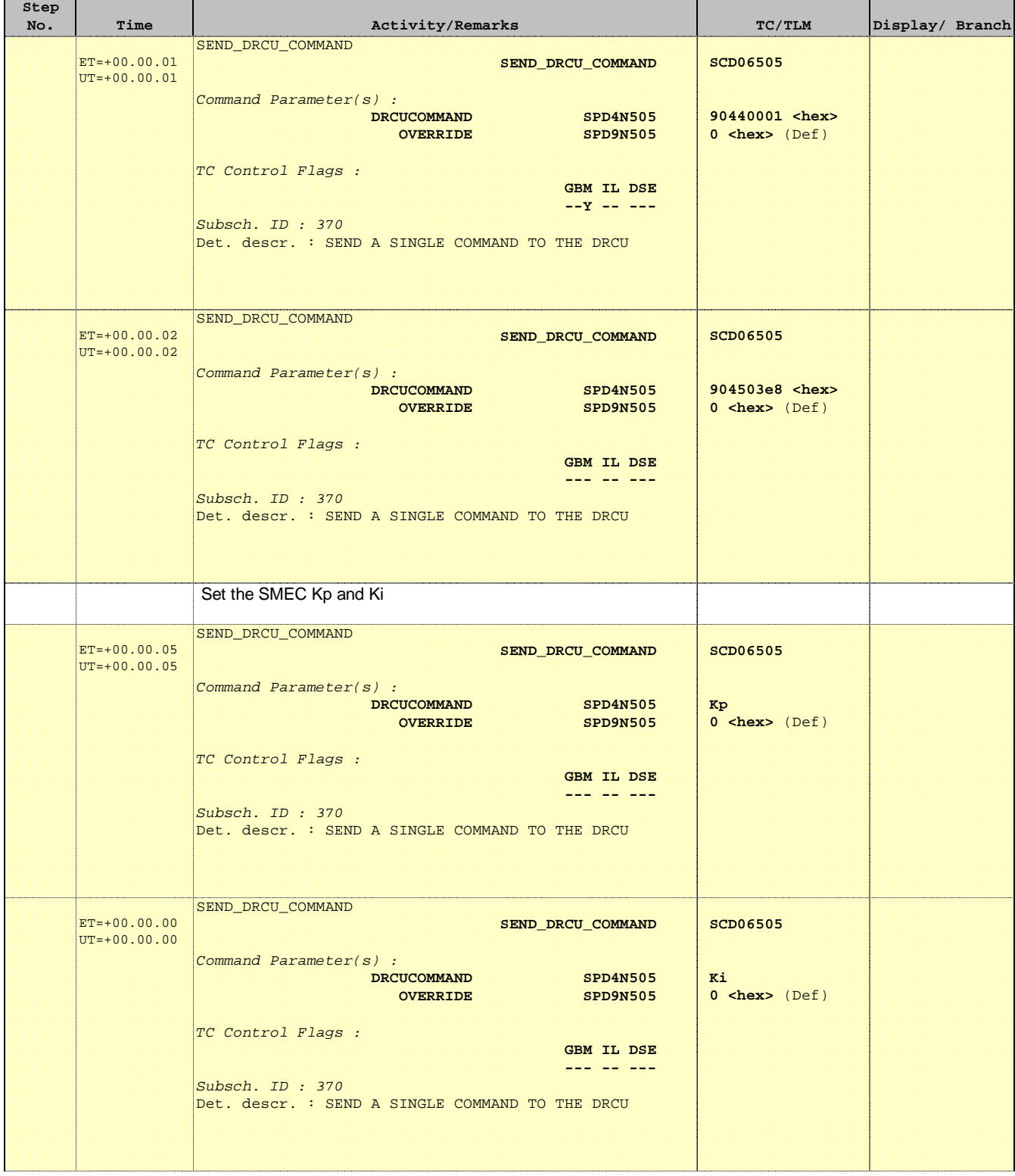

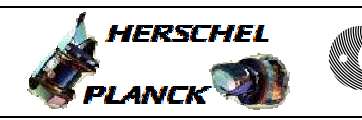

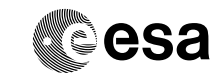

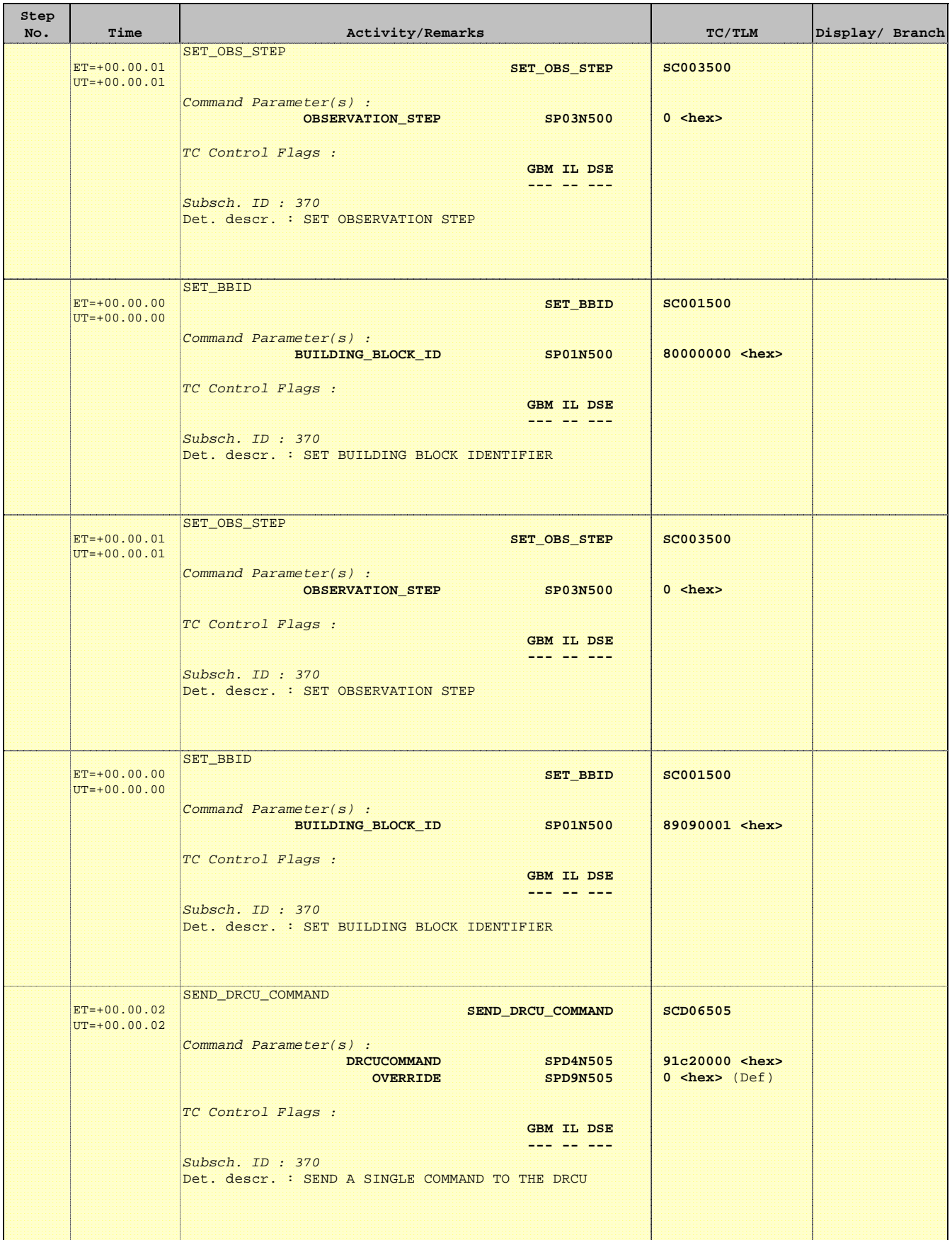

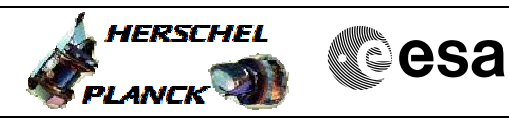

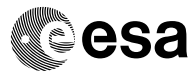

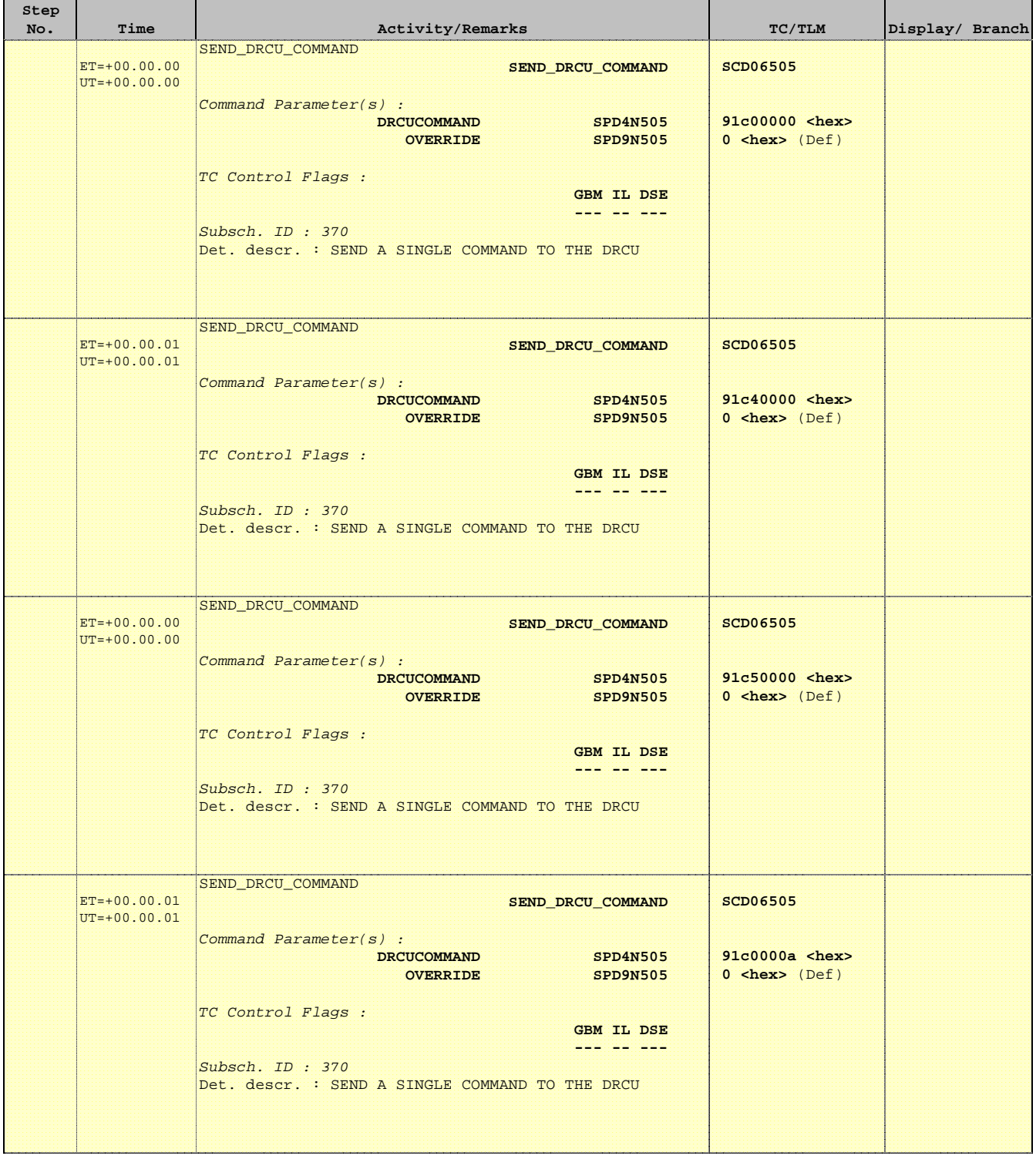

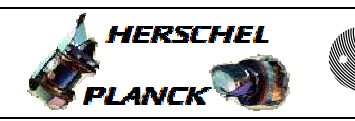

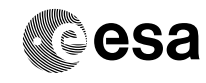

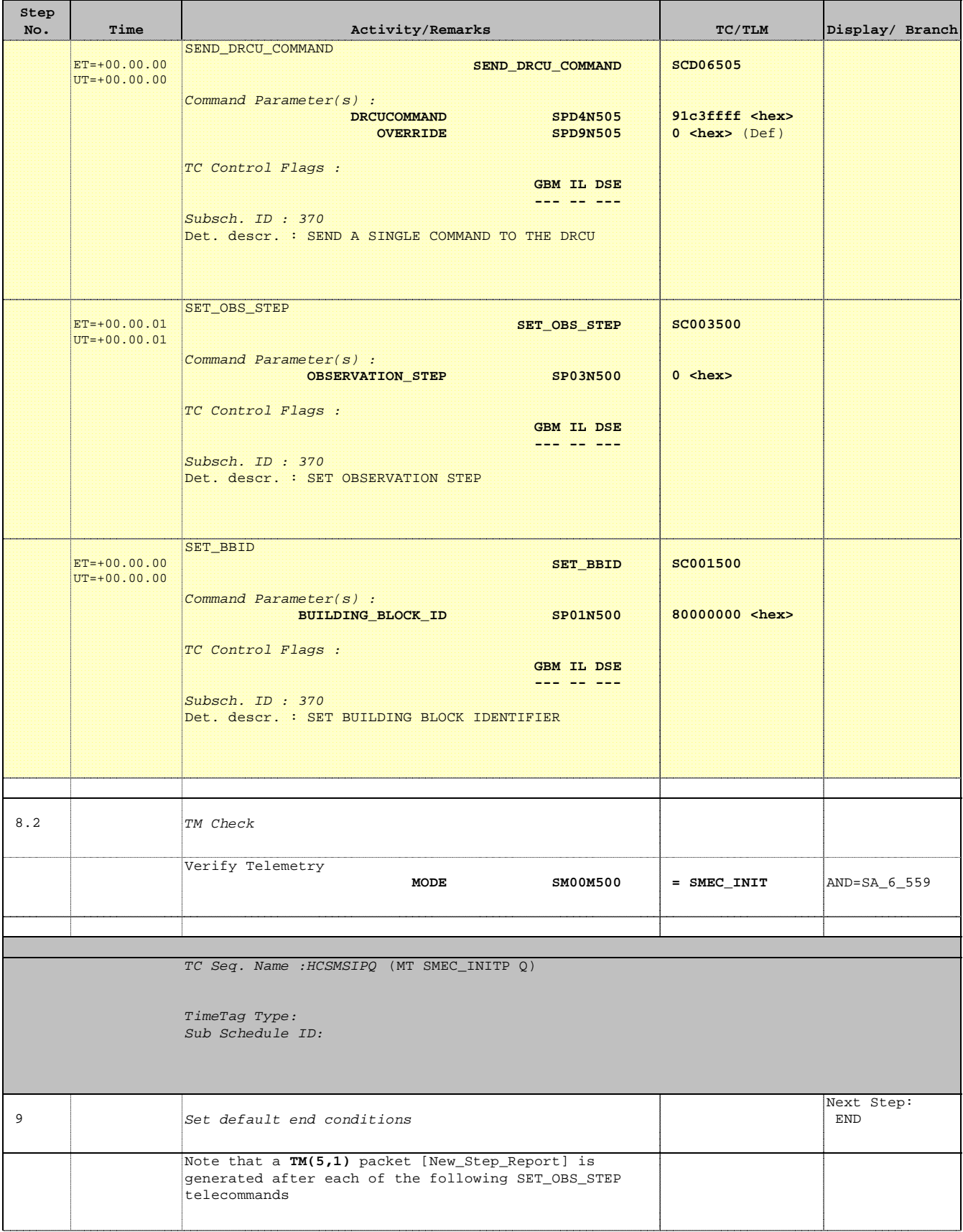

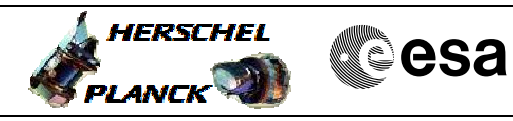

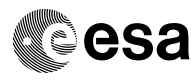

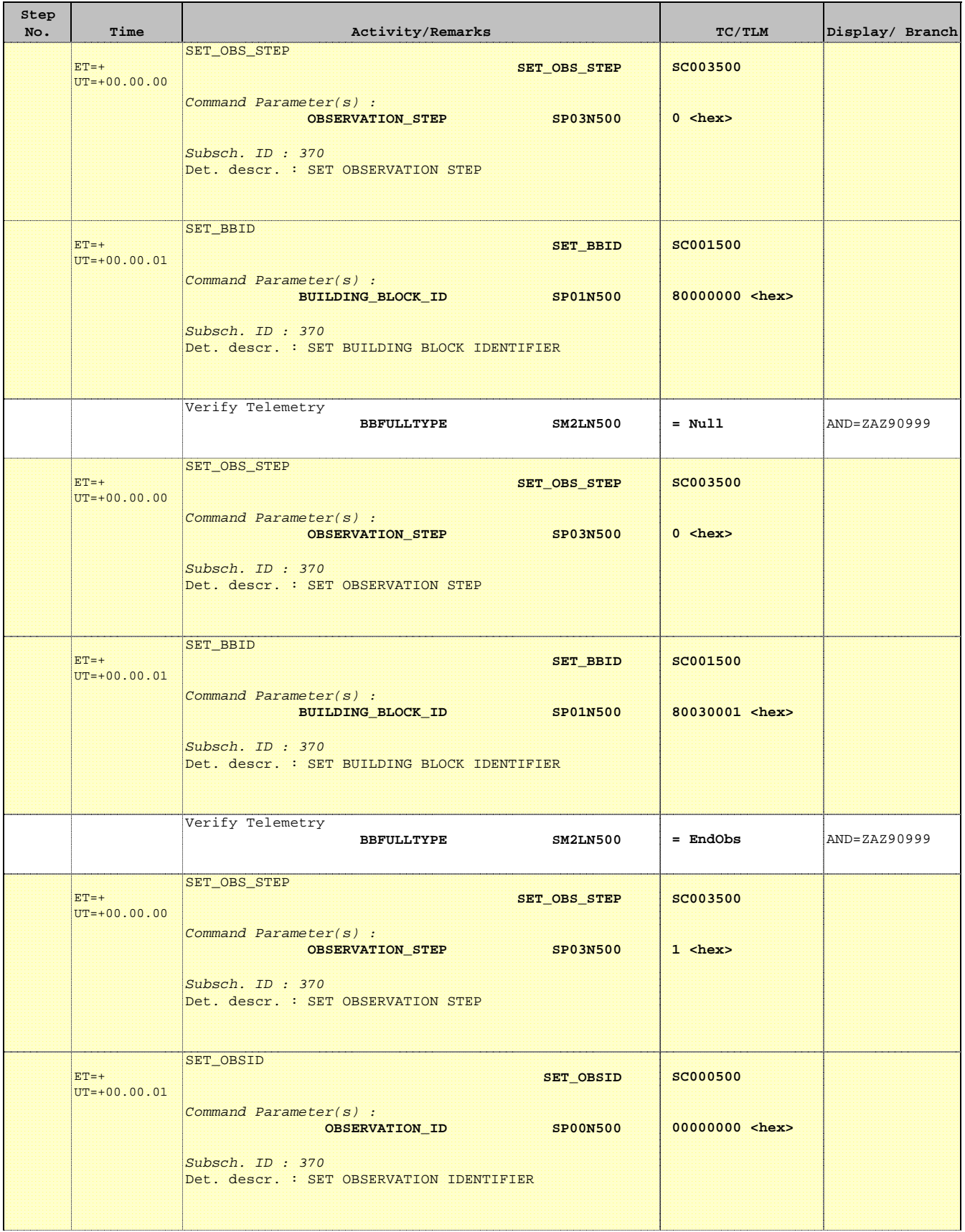

'n

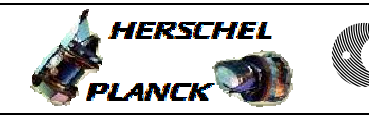

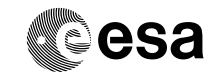

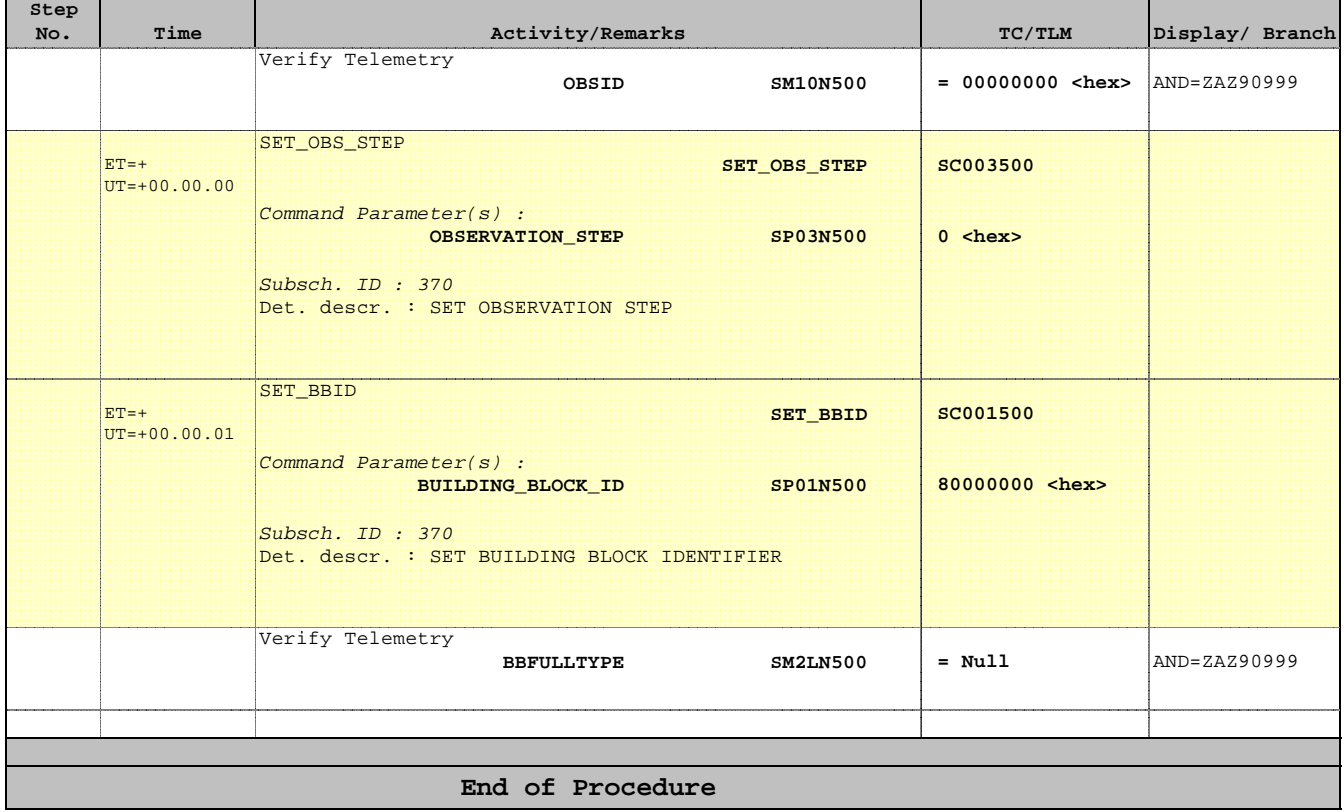